# **falcon-sqla**

*Release 0.5.dev0*

**Vytautas Liuolia et al.**

**Feb 22, 2023**

# **PACKAGE DOCUMENTATION**

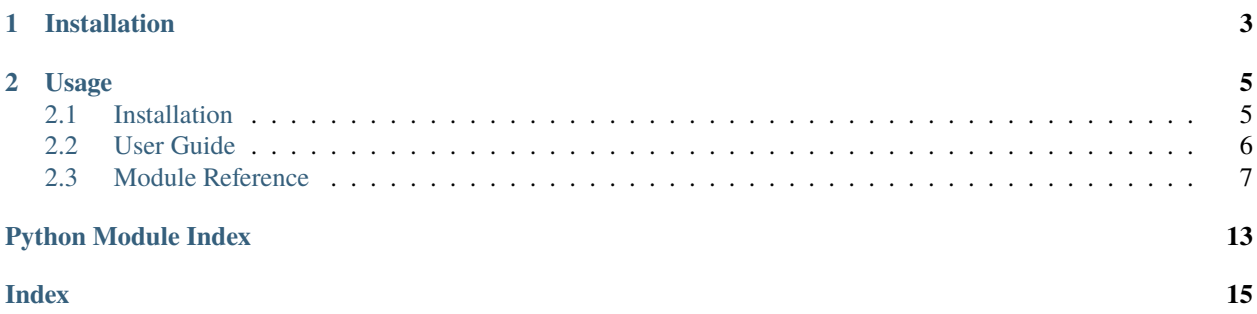

The falcon-sqla package provides a middleware component for managing [SQLAlchemy sessions.](https://docs.sqlalchemy.org/orm/session_api.html#Session) The manager component can also serve as a base building block or a recipe for more complex use cases, such as applications leveraging multiple database binds.

# **CHAPTER**

# **ONE**

# **INSTALLATION**

<span id="page-6-0"></span>Simply install the [falcon-sqla](https://pypi.org/project/falcon-sqla/) package from PyPi:

\$ pip install falcon-sqla

For more installation options, see *[Installation](#page-8-1)*.

### **CHAPTER**

**TWO**

### **USAGE**

<span id="page-8-0"></span>Configuring the [falcon\\_sqla.Manager](#page-10-1) middleware in a [falcon.App:](https://falcon.readthedocs.io/en/stable/api/app.html)

```
engine = create_engine('dialect+driver://my/database')
manager = falcon_sqla.Manager(engine)
app = falcon.App(middleware=[manager.middleware])
# The database session will be available as req.context.session
```
More usage scenarios are covered in the *[User Guide](#page-9-0)*.

# <span id="page-8-1"></span>**2.1 Installation**

### **2.1.1 PyPi**

To obtain the stable version, simply install the [falcon-sqla](https://pypi.org/project/falcon-sqla/) package from PyPi:

\$ pip install falcon-sqla

**Note:** falcon-sqla requires the following environment to run:

- Python 3.7 or newer; CPython and PyPy are supported.
- [Falcon](https://falconframework.org/) 3.0.0 or newer (3.1+ is recommended).
- [SQLAlchemy](https://www.sqlalchemy.org/) 1.4.0 or newer (2.0+ is recommended).

### **2.1.2 GitHub**

To install the latest commit directly from GitHub:

```
$ pip install git+https://github.com/vytas7/falcon-sqla
```
# <span id="page-9-0"></span>**2.2 User Guide**

The falcon\_sqla session [Manager](#page-10-1) can be used in two ways:

- As a [Falcon middleware component.](https://falcon.readthedocs.io/en/stable/api/middleware.html)
- As a context manager to explicitly provide a database session.

### **2.2.1 Configuration**

- Create a SQLAlchemy engine.
- Pass the engine to the [Manager\(\)](#page-10-1) initializer as its first parameter.
- If using the manager as a middleware component, pass its [middleware](#page-10-2) property to a [falcon.App'](https://falcon.readthedocs.io/en/stable/api/app.html)s middleware list:

```
engine = create_engine('dialect+driver://my/database')
manager = falcon_sqla.Manager(engine)
```

```
app = falcon.App(middleware=[manager.middleware])
```
# The database session will be available as req.context.session

### **2.2.2 Context Manager**

A [falcon\\_sqla.Manager](#page-10-1) can also explicitly provide a database session using the [session\\_scope\(\)](#page-11-0) context manager:

```
# Somewhere inside a responder
with self.manager.session_scope(req, resp) as session:
    # Use the session
    \# \lt\dots
```
[session\\_scope\(\)](#page-11-0) can also be used as a standalone session context outside of the request-response cycle:

```
with self.manager.session_scope() as session:
    # Use the session
    # \leq . . . >
```
### **2.2.3 Custom Vertical Partitioning**

manager = falcon\_sqla.Manager(engine)

Simple random selection of read- and write- database replicas is supported out of the box. Use the [add\\_engine\(\)](#page-10-3) method to instruct the [Manager](#page-10-1) to include the provided engines in the runtime bind selection logic:

```
read_replica = create_engine('dialect+driver://my/database.replica')
manager.add_engine(read_replica, falcon_sqla.EngineRole.READ)
```
The [Manager.get\\_bind\(\)](#page-10-4) method can be overridden to implement custom engine selection logic for more complex use cases.

<span id="page-10-7"></span>See also this SQLAlchemy recipe: [Custom Vertical Partitioning.](https://docs.sqlalchemy.org/orm/persistence_techniques.html#custom-vertical-partitioning)

# <span id="page-10-0"></span>**2.3 Module Reference**

### **2.3.1 Session Manager**

<span id="page-10-1"></span>class falcon\_sqla.Manager(*engine*, *session\_cls=<class 'falcon\_sqla.session.RequestSession'>*, *binds=None*) A manager for SQLAlchemy sessions.

This manager allows registering multiple SQLAlchemy engines, specifying if they are read-write or read-only or write-only capable.

#### **Parameters**

- engine (*Engine*) An instance of a SQLAlchemy Engine, usually obtained with its create\_engine function. This engine is added as read-write.
- session\_cls  $(type, optional)$  Session class used by this engine to create the session. Should be a subclass of SQLAlchemy Session class. Defaults to [RequestSession](#page-14-0).
- binds (dict, optional) A dictionary that allows specifying custom binds on a perentity basis in the session. See also [https://docs.sqlalchemy.org/en/13/orm/session\\_api.](https://docs.sqlalchemy.org/en/13/orm/session_api.html#sqlalchemy.orm.session.Session.params.binds) [html#sqlalchemy.orm.session.Session.params.binds.](https://docs.sqlalchemy.org/en/13/orm/session_api.html#sqlalchemy.orm.session.Session.params.binds) Defaults to None.

#### <span id="page-10-3"></span>add\_engine(*engine*, *role=EngineRole.READ*)

Adds a new engine with the specified role.

#### **Parameters**

- engine  $(Enqine) An instance of a SOLAlchemy Engine.$
- role ([EngineRole](#page-11-1)) The role of the provided engine. Defaults to [READ](#page-11-2).

**Note:** In early versions of this library, *role* used to take string values: 'r', 'w', 'rw'. These values will continue to be supported in the foreseeable future for backwards compatibility, but new code should prefer passing enum constants instead.

#### <span id="page-10-6"></span>close\_session(*session*, *succeeded*, *req=None*, *resp=None*)

Close a session obtained via [get\\_session\(\)](#page-10-5).

**Note:** There is no need to invoke this method manually if you are using the [session\\_scope\(\)](#page-11-0) context manager, or if you are using middleware.

#### <span id="page-10-4"></span>get\_bind(*req*, *resp*, *session*, *mapper*, *clause*)

Choose the appropriate bind for the given request session.

This method is not used directly, it's called by the session instance if multiple engines are defined.

#### <span id="page-10-5"></span>get\_session(*req=None*, *resp=None*)

Returns a new session object.

#### <span id="page-10-2"></span>property middleware

Create a new [Middleware](#page-13-0) instance connected to this manager.

#### <span id="page-11-6"></span>property read\_engines

A tuple of read capable engines.

#### <span id="page-11-0"></span>session\_scope(*req=None*, *resp=None*)

Provide a transactional scope around a series of operations.

The session is obtained via get\_sesion(), and finalized using [close\\_session\(\)](#page-10-6) upon exiting the context manager.

Based on the session\_scope() recipe from [https://docs.sqlalchemy.org/orm/session\\_basics.html.](https://docs.sqlalchemy.org/orm/session_basics.html)

#### property write\_engines

A tuple of write capable engines.

### <span id="page-11-5"></span>**2.3.2 Constants and Enums**

#### <span id="page-11-2"></span><span id="page-11-1"></span>class falcon\_sqla.constants.EngineRole(*value*)

Engine role in [Manager](#page-10-1).

#### $READ = 'r'$

This engine is only suitable for reading (e.g., a read replica).

#### READ WRITE  $= 'rw'$

This engine is suitable for all types of queries.

When *[choosing](#page-10-4)*, this engine will participate in balancing load in both *[READ](#page-11-2)* and *[WRITE](#page-11-3)* contexts (unless [read\\_from\\_rw\\_engines](#page-12-0) is set to True).

### <span id="page-11-3"></span> $WRITE = 'W'$

This engine is only preferred for writing.

**Note:** A [WRITE](#page-11-3) engine might still receive read queries when, for instance, these are issued from nonidempotent HTTP methods. This role should be seen as merely a hint that this engine should not be picked when a [READ](#page-11-2) one is sufficient.

#### <span id="page-11-4"></span>class falcon\_sqla.constants.SessionCleanup(*value*)

Session cleanup behavior.

Sessions are automatically cleaned up and returned to the pool when using [Manager](#page-10-1)'s [session\\_scope\(\)](#page-11-0) or [middleware](#page-10-2). In addition to closing the session, to the mode-specific behavior is governed by the below constants.

Unless configured otherwise, the default behavior throughout this add-on is *[COMMIT\\_ON\\_SUCCESS](#page-12-1)*.

**Note:** Customizable session cleanup complements SQLAlchemy's "reset on return" behaviour, see also: [https:](https://docs.sqlalchemy.org/en/20/core/pooling.html#pool-reset-on-return) [//docs.sqlalchemy.org/en/20/core/pooling.html#pool-reset-on-return.](https://docs.sqlalchemy.org/en/20/core/pooling.html#pool-reset-on-return)

#### CLOSE\_ONLY = 'close'

Close only.

This mode only closes the session. Any commit or rollback should be performed explicitly in the code.

#### <span id="page-12-2"></span>COMMIT = 'commit'

Always commit.

This mode always attempts to commit regardless of any exceptions raised.

Even if the commit attempt raises an exception, no rollback is performed.

#### <span id="page-12-1"></span>COMMIT\_ON\_SUCCESS = 'default'

Commit on success (the default behavior).

This mode attempts to commit in the case there was no exception raised in the block in question (or in the case of middleware, request-response cycle), otherwise rollback.

In this mode, in the case the attempt to commit results in an exception itself, it is also followed up with a rollback.

#### ROLLBACK = 'rollback'

Rollback.

This mode always attempts to roll back regardless of any exceptions raised.

### **2.3.3 Session Management Options**

#### class falcon\_sqla.manager.SessionOptions

Defines a set of configurable options for the session.

An instance of this class is exposed via Manager.session\_options.

#### session\_cleanup

Session cleanup mode; one of the [SessionCleanup](#page-11-4) constants. Defaults to [COMMIT\\_ON\\_SUCCESS](#page-12-1).

#### **Type**

*[SessionCleanup](#page-11-4)*

#### no\_session\_methods

HTTP methods that by default do not require a DB session. Defaults to [SessionOptions.](#page-13-1) [NO\\_SESSION\\_METHODS](#page-13-1).

#### **Type**

frozenset

#### safe\_methods

HTTP methods that can use a read-only engine since they do no alter the state of the db. Defaults to [SessionOptions.SAFE\\_METHODS](#page-13-2).

#### **Type**

frozenset

#### <span id="page-12-0"></span>read\_from\_rw\_engines

When True read operations are allowed from read-write engines. Only used if more than one engine is defined in the [Manager](#page-10-1). Defaults to True.

#### **Type**

bool

#### write\_to\_rw\_engines

When True write operations are allowed from read-write engines. Only used if more than one engine is defined in the [Manager](#page-10-1). Defaults to True.

### **Type**

bool

### <span id="page-13-5"></span>write\_engine\_if\_flushing

When True a write engine is selected if the session is in flushing state. Only used if more than one engine is defined in the [Manager](#page-10-1). Defaults to True.

**Type**

bool

#### <span id="page-13-3"></span>sticky\_binds

When True, the same engine will be used for each database operation for the same request. When False, the engine will be chosen randomly from the ones with the required capabilities. Only used if more than one engine is defined in the [Manager](#page-10-1). Defaults to False.

#### **Type**

bool

### <span id="page-13-4"></span>request\_id\_func

A callable object that returns an unique id for to each session. The returned object must be hashable. Only used when [SessionOptions.sticky\\_binds](#page-13-3) is True. Defaults to uuid.uuid4.

#### **Type**

callable

#### wrap\_response\_stream

When True (default), and the response stream is set, it is wrapped with an instance [ClosingStreamWrapper](#page-14-1) in order to postpone SQLAlchemy session commit  $\&$  cleanup after the response has finished streaming.

#### **Type**

bool

#### <span id="page-13-1"></span>NO\_SESSION\_METHODS = frozenset({'OPTIONS', 'TRACE'})

HTTP methods that by default do not require a DB session.

#### <span id="page-13-2"></span>SAFE\_METHODS = frozenset({'GET', 'HEAD', 'OPTIONS', 'TRACE'})

HTTP methods that do not alter the server state. These methods are assumed to be fine with read-only replica engines.

### **2.3.4 Session Management Middleware**

#### <span id="page-13-0"></span>class falcon\_sqla.middleware.Middleware(*manager*)

Falcon middleware that can be used with the session manager.

#### **Parameters**

**manager** ([Manager](#page-10-1)) – Manager instance to use in this middleware.

#### process\_request(*req*, *resp*)

Set up a SQLAlchemy session for this request.

The session object is stored as req.context.session.

When the [sticky\\_binds](#page-13-3) option is set to True, a req.context.request\_id identifier is created (if not already present) by calling the [request\\_id\\_func](#page-13-4) function.

<span id="page-14-3"></span>process\_response(*req*, *resp*, *resource*, *req\_succeeded*)

Clean up the session, if one was provided.

This response hook finalizes the session by calling the manager's [close\\_session\(\)](#page-10-6) method.

### **2.3.5 Request Session**

#### <span id="page-14-0"></span>class falcon\_sqla.session.RequestSession(*\*args*, *\*\*kwargs*)

Custom session that is associated with a Falcon request.

The Falcon request and response objects are passed inside the session's info context as 'req' and 'resp' keys, respectively.

#### get\_bind(*mapper=None*, *clause=None*)

Use the manager to get the appropriate bind when \_manager\_get\_bind is defined. Otherwise, the default logic is used.

This method is called by SQLAlchemy.

#### identity\_map: IdentityMap

A mapping of object identities to objects themselves.

Iterating through Session.identity\_map.values() provides access to the full set of persistent objects (i.e., those that have row identity) currently in the session.

**See also:**

identity\_key() - helper function to produce the keys used in this dictionary.

### <span id="page-14-2"></span>**2.3.6 Miscellaneous Utilities**

#### <span id="page-14-1"></span>class falcon\_sqla.util.ClosingStreamWrapper(*stream*, *close*)

Iterator that wraps a WSGI response iterable with support for close().

This class is used to wrap WSGI response streams to provide a side effect when the stream is closed.

If the provided response stream is file-like, i.e., it has a read attribute, that attribute is copied to the wrapped instance too.

#### **Parameters**

- stream (object) Readable file-like stream object.
- close  $(callable) A$  callable object that is called before the stream is closed.

# **PYTHON MODULE INDEX**

<span id="page-16-0"></span>f falcon\_sqla.constants, [8](#page-11-5) falcon\_sqla.util, [11](#page-14-2)

# **INDEX**

# <span id="page-18-0"></span>A

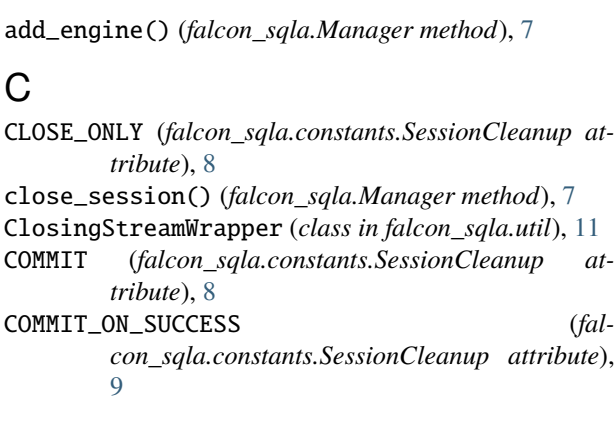

# E

EngineRole (*class in falcon\_sqla.constants*), [8](#page-11-6)

# F

falcon\_sqla.constants module, [8](#page-11-6) falcon\_sqla.util module, [11](#page-14-3)

# G

get\_bind() (*falcon\_sqla.Manager method*), [7](#page-10-7) get\_bind() (*falcon\_sqla.session.RequestSession method*), [11](#page-14-3) get\_session() (*falcon\_sqla.Manager method*), [7](#page-10-7)

# I

identity\_map (*falcon\_sqla.session.RequestSession attribute*), [11](#page-14-3)

# M

Manager (*class in falcon\_sqla*), [7](#page-10-7) Middleware (*class in falcon\_sqla.middleware*), [10](#page-13-5) middleware (*falcon\_sqla.Manager property*), [7](#page-10-7) module falcon\_sqla.constants, [8](#page-11-6) falcon\_sqla.util, [11](#page-14-3)

### N

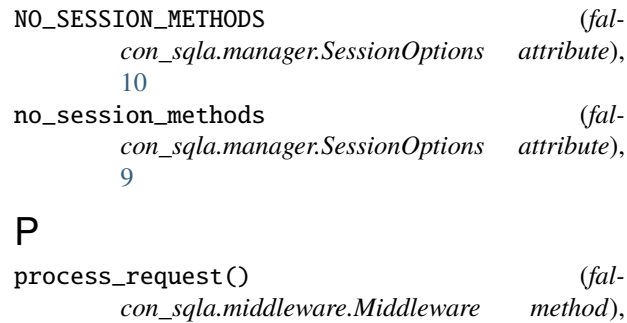

[10](#page-13-5) process\_response() (*falcon\_sqla.middleware.Middleware method*), [10](#page-13-5)

# R

READ (*falcon\_sqla.constants.EngineRole attribute*), [8](#page-11-6) read\_engines (*falcon\_sqla.Manager property*), [7](#page-10-7) read\_from\_rw\_engines (*falcon\_sqla.manager.SessionOptions attribute*), [9](#page-12-2) READ\_WRITE (*falcon\_sqla.constants.EngineRole attribute*), [8](#page-11-6) request\_id\_func (*falcon\_sqla.manager.SessionOptions attribute*), [10](#page-13-5) RequestSession (*class in falcon\_sqla.session*), [11](#page-14-3) ROLLBACK (*falcon\_sqla.constants.SessionCleanup attribute*), [9](#page-12-2)

### S

SAFE\_METHODS (*falcon\_sqla.manager.SessionOptions attribute*), [10](#page-13-5) safe\_methods (*falcon\_sqla.manager.SessionOptions attribute*), [9](#page-12-2) session\_cleanup (*falcon\_sqla.manager.SessionOptions attribute*),  $\overline{Q}$ session\_scope() (*falcon\_sqla.Manager method*), [8](#page-11-6) SessionCleanup (*class in falcon\_sqla.constants*), [8](#page-11-6) SessionOptions (*class in falcon\_sqla.manager*), [9](#page-12-2)

sticky\_binds (*falcon\_sqla.manager.SessionOptions attribute*), [10](#page-13-5)

# W

wrap\_response\_stream (*falcon\_sqla.manager.SessionOptions attribute*), [10](#page-13-5) WRITE (*falcon\_sqla.constants.EngineRole attribute*), [8](#page-11-6) write\_engine\_if\_flushing (*falcon\_sqla.manager.SessionOptions attribute*), [10](#page-13-5) write\_engines (*falcon\_sqla.Manager property*), [8](#page-11-6) write\_to\_rw\_engines (*falcon\_sqla.manager.SessionOptions attribute*), [9](#page-12-2)